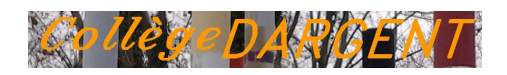

## **Installer des personnages dessinés dans la classe. Le support de travail devient l'espace réel...**

- Les enseignements - Arts plastiques - 6ème - Date de mise en ligne : mardi 20 mars 2007

**Copyright © Collège Professeur Marcel DARGENT - Tous droits réservés**

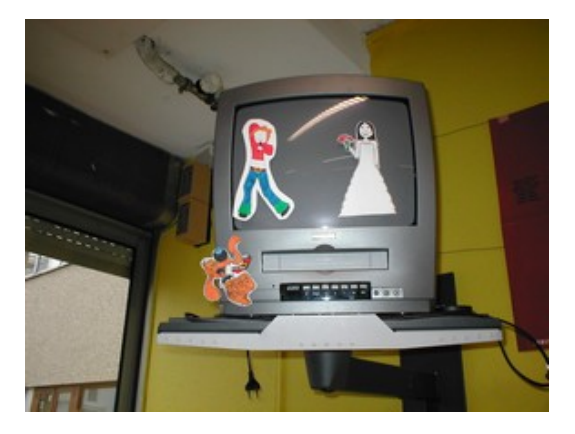

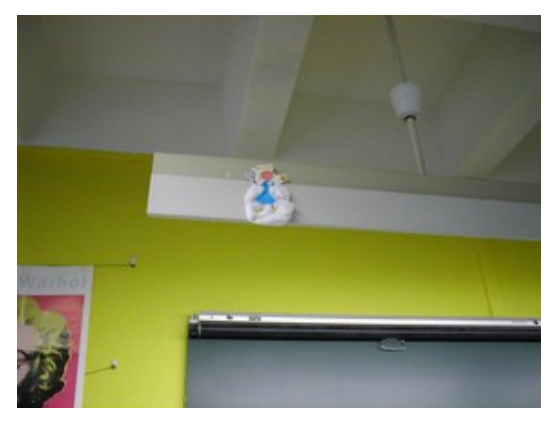

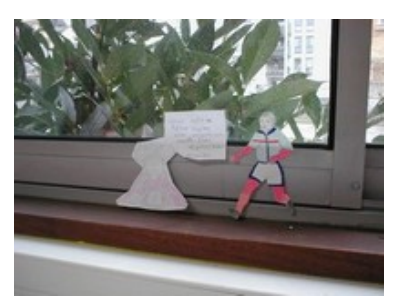

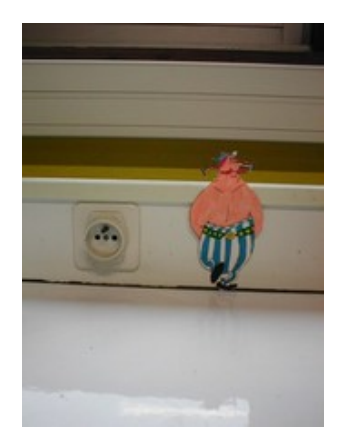

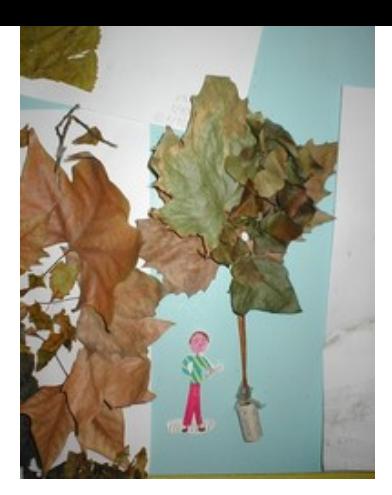